# **dnn-inference**

**Ben Dai**

**Jun 30, 2022**

# **CONTENTS**

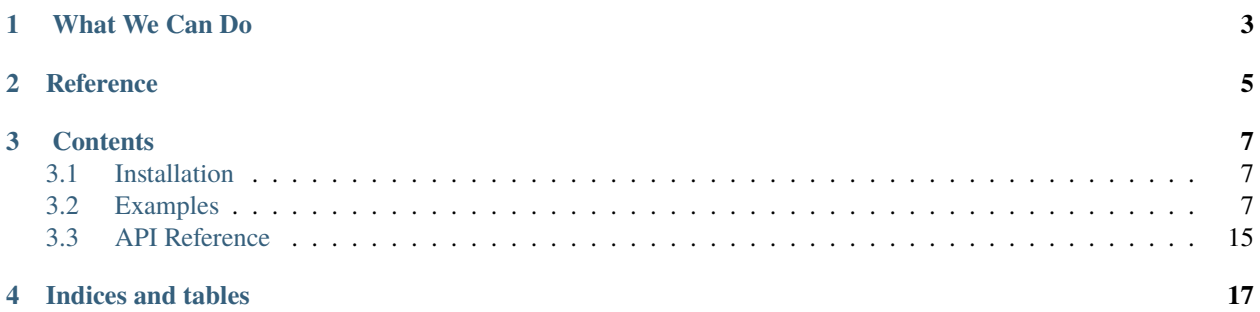

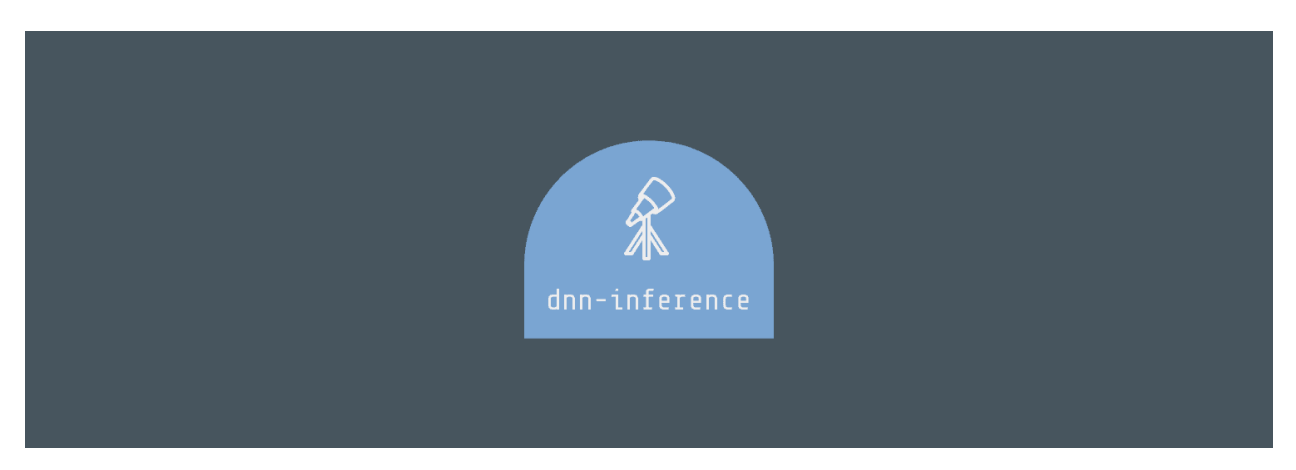

**dnn-inference** is a Python module for hypothesis testing based on blackbox models, including **deep neural networks**.

- GitHub repo: <https://github.com/statmlben/dnn-inference>
- Documentation: [https://dnn-inference.readthedocs.io](https://dnn-inference.readthedocs.io/en/latest/)
- PyPi: [https://pypi.org/project/dnn-inference](https://pypi.org/project/nonlinear-causal)
- Open Source: [MIT license](https://opensource.org/licenses/MIT)
- Paper: [arXiv:2103.04985](https://arxiv.org/abs/2103.04985)

**ONE**

### **WHAT WE CAN DO**

<span id="page-6-0"></span>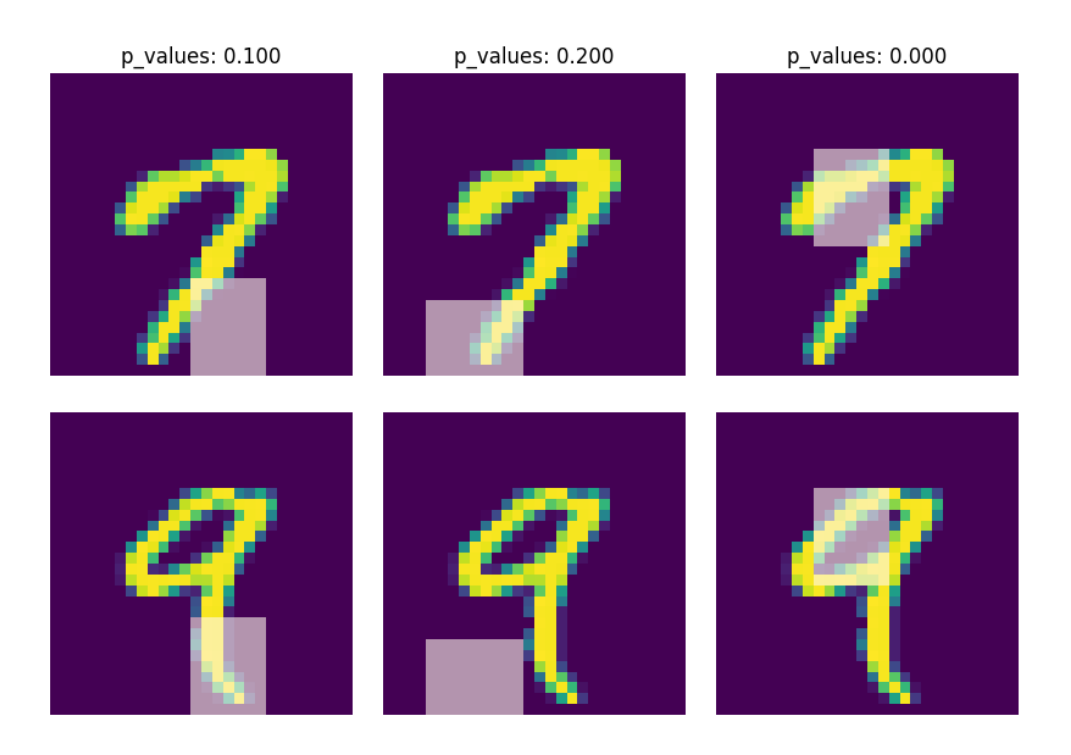

**dnn-inference** is able to provide an asymptotically valid  $p$ -value to examine if  $S$  is discriminative features to predict . Specifically, the proposed testing is:

 $H_0: R(f^*) - R_{\mathcal{S}}(g^*) = 0$ , versus  $H_a: R(f^*) - R_{\mathcal{S}}(g^*) < 0$ ,

where  $S$  is a collection of hypothesized features,  $R$  and  $R_S$  are risk functions with/without the hypothesized features  $\mathbf{X}_{\mathcal{S}}$ , and  $f^*$  and  $g^*$  are population minimizers on R and  $R_{\mathcal{S}}$  respectively. The proposed test just considers the difference between the best predictive scores with/without hypothesized features. Please check more details in our paper [arXiv:2103.04985.](https://arxiv.org/abs/2103.04985)

- When *log-likelihood* is used as a loss function, then the test is equivalent to a conditional independence test:  $Y \perp X_{\mathcal{S}} | X_{\mathcal{S}^c}.$
- Only *a small number of fitting* on neural networks is required, and the number can be as small as 1.
- Asymptotically Type I error control and power consistency.

**TWO**

# **REFERENCE**

<span id="page-8-0"></span>**If you use this code please star the repository and cite the following paper:**

```
@misc{dai2021significance,
      title={Significance tests of feature relevance for a blackbox learner},
      author={Ben Dai and Xiaotong Shen and Wei Pan},
     year={2021},
      eprint={2103.04985},
     archivePrefix={arXiv},
     primaryClass={stat.ML}
}
```
# **THREE**

# **CONTENTS**

# <span id="page-10-1"></span><span id="page-10-0"></span>**3.1 Installation**

#### **3.1.1 Dependencies**

dnn-inference requires: **Python>=3.8** + [pip libs](./requirements.txt)

pip install -r requirements.txt

### **3.1.2 User installation**

Install dnn-inference using pip

```
pip install dnn_inference
pip install git+https://github.com/statmlben/dnn-inference.git
```
### **3.1.3 Source code**

You can check the latest sources with the command.

```
git clone https://github.com/statmlben/dnn-inference.git
```
# <span id="page-10-2"></span>**3.2 Examples**

### **Contents**

• *[Examples](#page-10-2)*

- **–** *[MNIST dataset](#page-11-0)*
- **–** *[Boston Housing Dataset](#page-15-0)*

### <span id="page-11-0"></span>**3.2.1 MNIST dataset**

.sig\_test.split\_test **in MNIST dataset**

```
[2]: import numpy as np
    from tensorflow import keras
    from tensorflow.keras.datasets import mnist
    from tensorflow.keras.models import Sequential
    from tensorflow.keras.layers import Dense, Dropout, Flatten, Conv2D, MaxPooling2D
    from tensorflow.python.keras import backend as K
    import time
    from sklearn.model_selection import train_test_split
    from tensorflow.keras.optimizers import Adam, SGD
```

```
[4]: np.random.seed(0)
```

```
num_classes = 2
# input image dimensions
img\_rows, img\_cols = 28, 28# the data, split between train and test sets
(x_train, y_train), (x_test, y_test) = mnist.load_data()
X = np.vstack((x_train, x_test))y = np.hstack((y_train, y_test))ind = (y == 9) + (y == 7)X, y = X[ind], y[ind]X = X. astype('float32')
X \leftarrow .01*abs(np.random.randn(14251, 28, 28))y[y == 7], y[y == 9] = 0, 1if K.image_data_format() == 'channels_first':
    X = X.reshape(x.shape[0], 1, img_rows, img_cols)
    input\_shape = (1, img\_rows, img\_cols)else:
    X = X.reshape(X.shape[0], img_rows, img_cols, 1)
    input_shape = (img_rows, img_cols, 1)
X /= 255.
# convert class vectors to binary class matrices
y = keras.utils.to_categorical(y, num_classes)
```

```
[5]: ## define the learning models
    def cnn():
        model = Sequential()model.add(Conv2D(32, kernel_size=(3, 3), activation='relu', input_shape=input_shape))
        model.add(Conv2D(64, (3, 3), activation='relu'))
        model.add(MaxPooling2D(pool_size=(2, 2)))
        model.add(Dropout(0.25))
        model.add(Flatten())
        model.add(Dense(128, activation='relu'))
        model.add(Dropout(0.5))
        model.add(Dense(num_classes, activation='softmax'))
```

```
model.compile(loss=keras.losses.binary_crossentropy, optimizer=keras.optimizers.
     ˓→Adam(0.0005), metrics=['accuracy'])
        return model
    model\_null, model\_alter = cnn(), cnn()2022-06-29 16:58:55.239237: I tensorflow/stream_executor/cuda/cuda_gpu_executor.cc:936]␣
     →successful NUMA node read from SysFS had negative value (-1), but there must be at.
     ˓→least one NUMA node, so returning NUMA node zero
    2022-06-29 16:58:55.243474: I tensorflow/stream_executor/cuda/cuda_gpu_executor.cc:936]␣
     →successful NUMA node read from SysFS had negative value (-1), but there must be at.
     ˓→least one NUMA node, so returning NUMA node zero
    2022-06-29 16:58:55.243767: I tensorflow/stream_executor/cuda/cuda_gpu_executor.cc:936]␣
     ˓→successful NUMA node read from SysFS had negative value (-1), but there must be at␣
     ˓→least one NUMA node, so returning NUMA node zero
    2022-06-29 16:58:55.244460: I tensorflow/core/platform/cpu_feature_guard.cc:151] This␣
     ˓→TensorFlow binary is optimized with oneAPI Deep Neural Network Library (oneDNN) to use␣
     ˓→the following CPU instructions in performance-critical operations: AVX2 AVX512F FMA
    To enable them in other operations, rebuild TensorFlow with the appropriate compiler␣
     ightharpoonupflags.
    2022-06-29 16:58:55.245170: I tensorflow/stream_executor/cuda/cuda_gpu_executor.cc:936]␣
     \rightarrowsuccessful NUMA node read from SysFS had negative value (-1), but there must be at.
     ˓→least one NUMA node, so returning NUMA node zero
    2022-06-29 16:58:55.245475: I tensorflow/stream_executor/cuda/cuda_gpu_executor.cc:936]␣
     \rightarrowsuccessful NUMA node read from SysFS had negative value (-1), but there must be at.
     ˓→least one NUMA node, so returning NUMA node zero
    2022-06-29 16:58:55.245750: I tensorflow/stream_executor/cuda/cuda_gpu_executor.cc:936]␣
     \rightarrowsuccessful NUMA node read from SysFS had negative value (-1), but there must be at.
     ˓→least one NUMA node, so returning NUMA node zero
    2022-06-29 16:58:55.623115: I tensorflow/stream_executor/cuda/cuda_gpu_executor.cc:936]␣
     →successful NUMA node read from SysFS had negative value (-1), but there must be at.
     ˓→least one NUMA node, so returning NUMA node zero
    2022-06-29 16:58:55.623425: I tensorflow/stream_executor/cuda/cuda_gpu_executor.cc:936]␣
     ˓→successful NUMA node read from SysFS had negative value (-1), but there must be at␣
     ˓→least one NUMA node, so returning NUMA node zero
    2022-06-29 16:58:55.623674: I tensorflow/stream_executor/cuda/cuda_gpu_executor.cc:936]␣
     →successful NUMA node read from SysFS had negative value (-1), but there must be at.
     ˓→least one NUMA node, so returning NUMA node zero
    2022-06-29 16:58:55.623925: I tensorflow/core/common_runtime/gpu/gpu_device.cc:1525]␣
     ˓→Created device /job:localhost/replica:0/task:0/device:GPU:0 with 3763 MB memory: ->␣
     ˓→device: 0, name: NVIDIA GeForce RTX 2060, pci bus id: 0000:01:00.0, compute capability:
     \rightarrow 7.5
[6]: ## fitting param
    from tensorflow.keras.callbacks import EarlyStopping
```

```
es = EarlyStopping(monitor='val_accuracy', mode='max', verbose=0, patience=15, restore_
\rightarrowbest_weights=True)
fit_params = {'callbacks': [es],
             'epochs': 50,
            'batch_size': 32,
             'validation_split' .2,
```

```
'verbose': 0}
    ## testing params
    test\_params = \{ 'split' : "one-split",'inf_ratio': None,
                      'perturb': None,
                      'cv_num': 2,
                     'cp': 'hommel',
                     'verbose': 2}
     ## tuning params
    tune_params = \{ 'num_perm': 100,
                      'ratio_grid': [.2, .4, .6, .8],
                      'if_reverse': 0,
                     'perturb_range': 2.**np.arange(-3,3,1),
                     'tune_ratio_method': 'fuse',
                     'tune_pb_method': 'fuse',
                     'cv_num': 2,
                     'cp': 'hommel',
                      'verbose': 2}
[7]: ## Inference based on dnn_inference
    from sig_test import split_test
     ## testing based on learning models
    inf_feats = [[np.arange(19,28), np.arange(13,20)], [np.arange(21,28), np.arange(4, 13)],
     \rightarrow[np.arange(7,16), np.arange(9,16)]]
    cue = split_test(inf_feats=inf_feats, model_null=model_null, model_alter=model_alter,␣
     ˓→eva_metric='zero-one')
    P_value = cue.testing(X, y, fit_params, test_params, tune_params)INFO:tensorflow:Assets written to: ./saved/split_test/06-29_16-59/model_null_init/assets
    2022-06-29 16:59:00.569380: W tensorflow/python/util/util.cc:368] Sets are not currently␣
     \rightarrowconsidered sequences, but this may change in the future, so consider avoiding using
     ightharpoonupthem.
    INFO:tensorflow:Assets written to: ./saved/split_test/06-29_16-59/model_alter_init/assets
                   ====================== one-split for 0-th Hypothesis =======================
    2022-06-29 16:59:02.617064: I tensorflow/stream_executor/cuda/cuda_dnn.cc:368] Loaded␣
     ˓→cuDNN version 8101
     (tuneHP: ratio) Est. Type 1 error: 0.000; inf sample ratio: 0.200
     (tuneHP: ratio) Done with inf sample ratio: 0.200
     (tuneHP: pb) Est. Type 1 error: 0.020; perturbation level: 0.125
      (tuneHP: pb) Done with inf pb level: 0.125
    cv: 0; p_value: 0.26510; loss_null: 0.00140(0.03744); loss_alter: 0.00175(0.04185)
    cv: 1; p_value: 0.68497; loss_null: 0.00211(0.04583); loss_alter: 0.00175(0.04185)
      0-th Hypothesis: accept H0 with p_value: 0.795
     ====================== one-split for 1-th Hypothesis =======================
     (tuneHP: ratio) Est. Type 1 error: 0.000; inf sample ratio: 0.200
     (tuneHP: ratio) Done with inf sample ratio: 0.200
     (tuneHP: pb) Est. Type 1 error: 0.000; perturbation level: 0.125
      (tuneHP: pb) Done with inf pb level: 0.125
```

```
cv: 0; p_value: 0.16398; loss_null: 0.00140(0.03744); loss_alter: 0.00211(0.04583)
cv: 1; p_value: 0.92602; loss_null: 0.00316(0.05611); loss_alter: 0.00175(0.04185)
  1-th Hypothesis: accept H0 with p_value: 0.492
====================== one-split for 2-th Hypothesis =======================
(tuneHP: ratio) Est. Type 1 error: 0.020; inf sample ratio: 0.200
(tuneHP: ratio) Done with inf sample ratio: 0.200
(tuneHP: pb) Est. Type 1 error: 0.100; perturbation level: 0.125
(tuneHP: pb) Est. Type 1 error: 0.110; perturbation level: 0.134
(tuneHP: pb) Est. Type 1 error: 0.130; perturbation level: 0.144
(tuneHP: pb) Est. Type 1 error: 0.100; perturbation level: 0.154
(tuneHP: pb) Est. Type 1 error: 0.090; perturbation level: 0.165
(tuneHP: pb) Est. Type 1 error: 0.120; perturbation level: 0.177
(tuneHP: pb) Est. Type 1 error: 0.120; perturbation level: 0.189
(tuneHP: pb) Est. Type 1 error: 0.120; perturbation level: 0.203
(tuneHP: pb) Est. Type 1 error: 0.110; perturbation level: 0.218
(tuneHP: pb) Est. Type 1 error: 0.110; perturbation level: 0.233
(tuneHP: pb) Est. Type 1 error: 0.150; perturbation level: 0.250
(tuneHP: pb) Est. Type 1 error: 0.130; perturbation level: 0.268
(tuneHP: pb) Est. Type 1 error: 0.100; perturbation level: 0.287
(tuneHP: pb) Est. Type 1 error: 0.120; perturbation level: 0.308
(tuneHP: pb) Est. Type 1 error: 0.090; perturbation level: 0.330
(tuneHP: pb) Est. Type 1 error: 0.060; perturbation level: 0.354
(tuneHP: pb) Est. Type 1 error: 0.070; perturbation level: 0.379
(tuneHP: pb) Est. Type 1 error: 0.040; perturbation level: 0.406
(tuneHP: pb) Done with inf pb level: 0.406
cv: 0; p_value: 0.00000; loss_null: 0.00246(0.04950); loss_alter: 0.03088(0.17298)
cv: 1; p_value: 0.00000; loss_null: 0.00175(0.04185); loss_alter: 0.03298(0.17859)
  2-th Hypothesis: reject H0 with p_value: 0.000
```
#### [8]: ## visualize testing results  $cue.visual(X,y)$ print('P-values: %s' %P\_value)

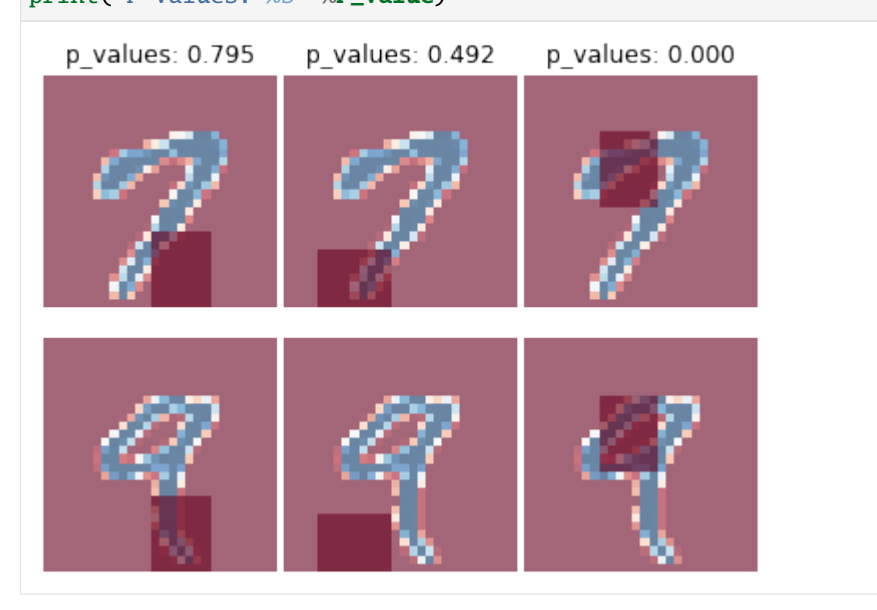

P-values: [0.7953140193691346, 0.49192858264606976, 1.1876805112986783e-19]

#### <span id="page-15-0"></span>**3.2.2 Boston Housing Dataset**

.sig\_test.split\_test **in Boston Housing price regression dataset**

```
[1]: import numpy as np
    import tensorflow.keras as keras
    from tensorflow.keras.models import Sequential
    from tensorflow.keras.layers import Dense, Dropout, Flatten, Conv2D, MaxPooling2D
    from tensorflow.python.keras import backend as K
    import time
    from sklearn.model_selection import train_test_split
    from tensorflow.keras.optimizers import Adam, SGD
    from sig_test import split_test
    import tensorflow as tf
```
Boston house prices dataset

**Data Set Characteristics:**

Number of Instances: 506

```
Number of Attributes: 13 numeric/categorical predictive. Median Value (attribute 14) is␣
˓→usually the target.
Attribute Information (in order)
   - CRIM per capita crime rate by town
   - ZN proportion of residential land zoned for lots over 25,000 sq.ft.
   - INDUS proportion of non-retail business acres per town
   - CHAS Charles River dummy variable (= 1 if tract bounds river; 0 otherwise)
   - NOX nitric oxides concentration (parts per 10 million)
   - RM average number of rooms per dwelling
   - AGE proportion of owner-occupied units built prior to 1940
   - DIS weighted distances to five Boston employment centres
   - RAD index of accessibility to radial highways
   - TAX full-value property-tax rate per USD10,000
   - PTRATIO pupil-teacher ratio by town
   - B 1000(Bk - 0.63)^2 where Bk is the proportion of blacks by town
   - LSTAT % lower status of the population
   - MEDV Median value of owner-occupied homes in $1000's
```
 $[2]$ :  $(x_train, y_train), (-, -) = tf.keras.datasets.boston_housing.load_data(path="boston_h$ ˓<sup>→</sup>housing.npz",

```
\rightarrowsplit=0.1)
y_train, y_test = y_train[:,np.newaxis], y_test[:,np.newaxis]
```

```
from sklearn import preprocessing
scaler = preprocessing.MinMaxScaler()
x_train = scalar.fit_transform(x_train)
```
test\_

```
[3]: n, d = x_train.shape
    print('num of samples: %d, dim: %d' %(n, d))
    num of samples: 455, dim: 13
```

```
[4]: from tensorflow import keras
     from tensorflow.keras import layers
    def build_model():
      model = \text{keras.Sequential}layers.Dense(8, activation='relu', input_shape=[d]),
        layers.BatchNormalization(),
        layers.Dense(1, activation='relu')
      ])
      optimizer = tf.keras.optimizers.Adam(1e-3)
      model.compile(loss='mse',
                     optimizer=optimizer,
                     metrics=['mae', 'mse'])
      return model
```
 $[5]$ : model\_null, model\_alter = build\_model(), build\_model()

```
2022-06-30 12:53:52.290176: I tensorflow/stream_executor/cuda/cuda_gpu_executor.cc:936]␣
→successful NUMA node read from SysFS had negative value (-1), but there must be at.
˓→least one NUMA node, so returning NUMA node zero
2022-06-30 12:53:52.295414: I tensorflow/stream_executor/cuda/cuda_gpu_executor.cc:936]␣
→successful NUMA node read from SysFS had negative value (-1), but there must be at.
˓→least one NUMA node, so returning NUMA node zero
2022-06-30 12:53:52.295682: I tensorflow/stream_executor/cuda/cuda_gpu_executor.cc:936]␣
˓→successful NUMA node read from SysFS had negative value (-1), but there must be at␣
 ˓→least one NUMA node, so returning NUMA node zero
2022-06-30 12:53:52.296167: I tensorflow/core/platform/cpu_feature_guard.cc:151] This␣
˓→TensorFlow binary is optimized with oneAPI Deep Neural Network Library (oneDNN) to use␣
˓→the following CPU instructions in performance-critical operations: AVX2 AVX512F FMA
To enable them in other operations, rebuild TensorFlow with the appropriate compiler␣
ightharpoonupflags.
2022-06-30 12:53:52.296992: I tensorflow/stream_executor/cuda/cuda_gpu_executor.cc:936]␣
\rightarrowsuccessful NUMA node read from SysFS had negative value (-1), but there must be at.
˓→least one NUMA node, so returning NUMA node zero
2022-06-30 12:53:52.297257: I tensorflow/stream_executor/cuda/cuda_gpu_executor.cc:936]␣
→successful NUMA node read from SysFS had negative value (-1), but there must be at.
˓→least one NUMA node, so returning NUMA node zero
2022-06-30 12:53:52.297500: I tensorflow/stream_executor/cuda/cuda_gpu_executor.cc:936]␣
→successful NUMA node read from SysFS had negative value (-1), but there must be at.
˓→least one NUMA node, so returning NUMA node zero
2022-06-30 12:53:52.641227: I tensorflow/stream_executor/cuda/cuda_gpu_executor.cc:936]␣
→successful NUMA node read from SysFS had negative value (-1), but there must be at.
˓→least one NUMA node, so returning NUMA node zero
2022-06-30 12:53:52.641520: I tensorflow/stream_executor/cuda/cuda_gpu_executor.cc:936]␣
˓→successful NUMA node read from SysFS had negative value (-1), but there must be at␣
˓→least one NUMA node, so returning NUMA node zero
```

```
2022-06-30 12:53:52.641753: I tensorflow/stream_executor/cuda/cuda_gpu_executor.cc:936]␣
→successful NUMA node read from SysFS had negative value (-1), but there must be at.
˓→least one NUMA node, so returning NUMA node zero
2022-06-30 12:53:52.642007: I tensorflow/core/common_runtime/gpu/gpu_device.cc:1525]␣
˓→Created device /job:localhost/replica:0/task:0/device:GPU:0 with 3022 MB memory: ->␣
˓→device: 0, name: NVIDIA GeForce RTX 2060, pci bus id: 0000:01:00.0, compute capability:
\rightarrow 7.5
```

```
[6]: from tensorflow.keras.callbacks import EarlyStopping
    es = EarlyStopping(monitor='val_loss', mode='min',
                                          verbose=0, patience=300, restore_best_weights=True)
    fit\_params = {'callbacks': [es]},'epochs': 3000,
                            'batch_size': 32,
                            'validation_split': .2,
                           'verbose': 0}
     ## testing params
    test_params = { 'split': "one-split",
                     'inf_ratio': None,
                     'perturb': None,
                     'cv_num': 2,
                     'cp': 'hommel',
                     'verbose': 2}
    ## tuning params
    tune\_params = \{ 'num\_perm' : 100,'ratio_grid': [.2, .4, .6, .8],
                     'if_reverse': 1,
                     'perturb_range': 2.**np.arange(-3,3,.3),
                     'tune_ratio_method': 'fuse',
                     'tune_pb_method': 'fuse',
                     'cv_num': 2,
                     'cp': 'hommel',
                     'verbose': 2}
```
 $[7]:$  inf feats =  $[np.arange(3), np.arange(5,11)]$ 

```
cue = split_test(inf_feats=inf_feats, model_null=model_null, model_alter=model_alter,␣
˓→eva_metric='mse')
```
P\_value = cue.testing(x\_train, y\_train, fit\_params, test\_params, tune\_params)

INFO:tensorflow:Assets written to: ./saved/split\_test/06-30\_12-53/model\_null\_init/assets

2022-06-30 12:53:59.491087: W tensorflow/python/util/util.cc:368] Sets are not currently␣ →considered sequences, but this may change in the future, so consider avoiding using  $\rightarrow$ them.

INFO:tensorflow:Assets written to: ./saved/split\_test/06-30\_12-53/model\_alter\_init/assets ==================== one-split test for 0-th Hypothesis ====================

```
(tuneHP: ratio) Est. Type 1 error: 0.150; inf sample ratio: 0.800
(tuneHP: ratio) Est. Type 1 error: 0.270; inf sample ratio: 0.600
(tuneHP: ratio) Est. Type 1 error: 0.000; inf sample ratio: 0.400
(tuneHP: ratio) Done with inf sample ratio: 0.400
(tuneHP: pb) Est. Type 1 error: 0.000; perturbation level: 0.125
 (tuneHP: pb) Done with inf pb level: 0.125
cv: 0; p_value: 0.03247; loss_null: 14.63722(51.76234); loss_alter: 18.41512(42.01610)
cv: 1; p_value: 0.01776; loss_null: 14.65350(46.57168); loss_alter: 21.16354(51.60448)
 0-th Hypothesis: reject H0 with p_value: 0.049
==================== one-split test for 1-th Hypothesis ====================
(tuneHP: ratio) Est. Type 1 error: 1.000; inf sample ratio: 0.800
(tuneHP: ratio) Est. Type 1 error: 0.000; inf sample ratio: 0.600
 (tuneHP: ratio) Done with inf sample ratio: 0.600
(tuneHP: pb) Est. Type 1 error: 0.700; perturbation level: 0.125
(tuneHP: pb) Est. Type 1 error: 0.730; perturbation level: 0.154
(tuneHP: pb) Est. Type 1 error: 0.700; perturbation level: 0.189
(tuneHP: pb) Est. Type 1 error: 0.700; perturbation level: 0.233
(tuneHP: pb) Est. Type 1 error: 0.610; perturbation level: 0.287
(tuneHP: pb) Est. Type 1 error: 0.580; perturbation level: 0.354
(tuneHP: pb) Est. Type 1 error: 0.470; perturbation level: 0.435
(tuneHP: pb) Est. Type 1 error: 0.460; perturbation level: 0.536
(tuneHP: pb) Est. Type 1 error: 0.390; perturbation level: 0.660
(tuneHP: pb) Est. Type 1 error: 0.290; perturbation level: 0.812
(tuneHP: pb) Est. Type 1 error: 0.180; perturbation level: 1.000
(tuneHP: pb) Est. Type 1 error: 0.190; perturbation level: 1.231
(tuneHP: pb) Est. Type 1 error: 0.170; perturbation level: 1.516
(tuneHP: pb) Est. Type 1 error: 0.070; perturbation level: 1.866
(tuneHP: pb) Est. Type 1 error: 0.070; perturbation level: 2.297
(tuneHP: pb) Est. Type 1 error: 0.030; perturbation level: 2.828
(tuneHP: pb) Done with inf pb level: 2.828
cv: 0; p_value: 0.12088; loss_null: 31.87867(120.14606); loss_alter: 34.30483(86.49743)
cv: 1; p_value: 0.83584; loss_null: 33.45124(124.96815); loss_alter: 33.72868(86.60861)
  1-th Hypothesis: accept H0 with p_value: 0.363
```
[9]: P\_value

[9]: [0.048711537430423474, 0.3626513098329711]

### <span id="page-18-0"></span>**3.3 API Reference**

#### **Contents**

• *[API Reference](#page-18-0)*

- **–** *[dnn\\_inference.sig\\_test](#page-19-0)*
	- ∗ *[dnn\\_inference.sig\\_test.split\\_test](#page-19-1)*
	- ∗ *[dnn\\_inference.sig\\_test.perm\\_test](#page-19-2)*
	- ∗ *[dnn\\_inference.sig\\_test.Hperm\\_test](#page-19-3)*

## <span id="page-19-0"></span>**3.3.1 dnn\_inference.sig\_test**

<span id="page-19-3"></span><span id="page-19-2"></span><span id="page-19-1"></span>**dnn\_inference.sig\_test.split\_test dnn\_inference.sig\_test.perm\_test dnn\_inference.sig\_test.Hperm\_test**

# **FOUR**

# **INDICES AND TABLES**

<span id="page-20-0"></span>• genindex

• search